# **django-frontend-template Documentation**

*Release 1.2.0*

**Jon Faustman**

**Oct 01, 2017**

## Contents

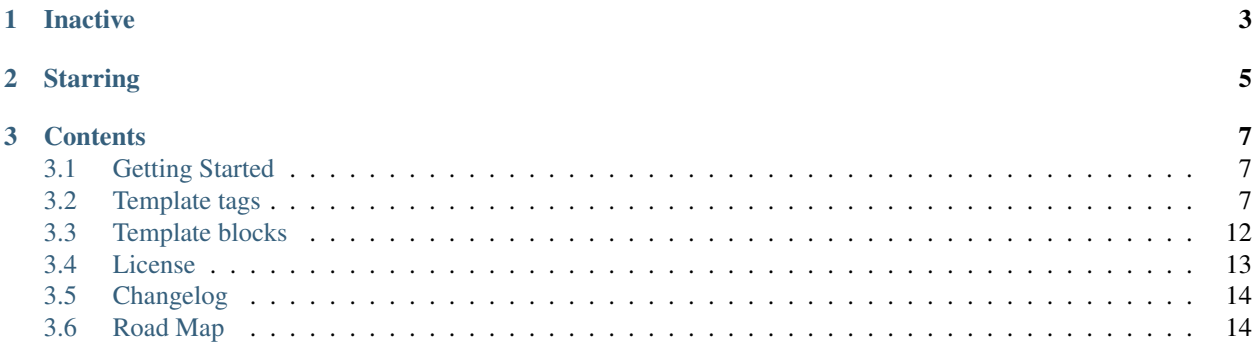

Django Frontend Template is a very basic Django template built on [HTML5 Boilerplate.](https://github.com/h5bp/html5-boilerplate)

With the convenience of a light-weight installable Django application, create custom templates built on top of one of the most well-known, widespread templates (HTML5 Boilerplate.)

There are no static files included. If you want a heavier-weight application built on HTML5 Boilerplate and Twitter Bootstrap then checkout [django-frontend-skeleton.](https://github.com/jonfaustman/django-frontend-skeleton) If you want to include often used static files without any templates then check out [django-frontend-static.](https://github.com/jonfaustman/django-frontend-static)

# CHAPTER 1

Inactive

<span id="page-6-0"></span>Django Frontend Template is now inactive. Please use [django-frontend.](https://github.com/jonfaustman/django-frontend)

While continuing to use Django Frontend Template, be sure to force upgrade to avoid namespacing problems. [Read this article](http://jonfaustman.com/2013/08/07/django-frontend/) for more information.

# CHAPTER 2

## **Starring**

<span id="page-8-0"></span>• [HTML5 Boilerplate \(based on 4.2.0\)](https://github.com/h5bp/html5-boilerplate)

# CHAPTER 3

## **Contents**

## <span id="page-10-1"></span><span id="page-10-0"></span>**Getting Started**

## **Install**

- 1. install *django-frontend-template* (pip install, add to your requirements files, etc.)
- 2. add *'djfrontend'* to your INSTALLED\_APPS

## **Extend**

Extend djfrontend\_template's base template in your template(s)

```
{% extends 'djfrontend/base.html' %}
```
## <span id="page-10-2"></span>**Template tags**

Use the included djfrontend template tags to suit your needs.

## **djfrontend**

{% load djfrontend %}

### **djfrontend\_h5bp\_html**

Returns HTML tag according to chosen language - 'en' is the default.

<!--[if lt IE 7]> <html class="no-js lt-ie9 lt-ie8 lt-ie7" lang="en"> <![endif]--> <!--[if IE 7]> <html class="no-js lt-ie9 lt-ie8" lang="en"> <![endif]--> <!--[if IE 8]> <html class="no-js lt-ie9" lang="en"> <![endif]--> <!--[if gt IE 8]><!--> <html class="no-js" lang="en"> <!--<![endif]-->

#### **djfrontend\_h5bp\_css**

Not a direct part of django-frontend-template but can be used inside one of the included template blocks if static files are added.

Returns HTML5 Boilerplate CSS file according to version number.

```
<link rel="stylesheet" href="/static/djfrontend/css/h5bp/4.2.0/h5bp.css">
```
#### **djfrontend\_normalize**

Not a direct part of django-frontend-template but can be used inside one of the included template blocks if static files are added.

Returns Normalize CSS file according to version number.

<link rel="stylesheet" href="/static/djfrontend/css/normalize/1.1.1/normalize.css">

#### **djfrontend\_modernizr**

Not a direct part of django-frontend-template but can be used inside one of the included template blocks if static files are added.

Returns Modernizr JavaScript file according to version number. TEMPLATE\_DEBUG returns full file, otherwise returns minified file from cdnjs with local callback. The latest '2.6.2' is included.

<script src="/static/djfrontend/js/modernizr/2.6.2/modernizr.js"></script>

Or

```
<script src="//cdnjs.cloudflare.com/ajax/libs/modernizr/%s/modernizr.min.js"></script>
\hookrightarrow^{\mathsf{1}}\ \ \textcolor{red}{\mathsf{\$}}\ \ \textcolor{red}{\mathsf{\$}}\ \ \textcolor{red}{\mathsf{V}_{\mathsf{f}}}<script>window.Modernizr || document.write(\'<script src="static/djfrontend/js/
˓→modernizr/2.6.2/modernizr.min.js"><\/script>\')</script>
```
#### **djfrontend\_jquery**

#### Not a direct part of django-frontend-template but can be used inside one of the included template blocks if static files are added.

Returns jQuery JavaScript file according to version number. TEMPLATE\_DEBUG returns full file, otherwise returns minified file from Google CDN with local fallback.

<script src="/static/djfrontend/js/jquery/1.10.2/jquery.js"></script>

Or

```
<script src="//ajax.googleapis.com/ajax/libs/jquery/1.10.2/jquery.min.js"></script>
<script>window.jQuery || document.write('<script src="/static/djfrontend/js/jquery/1.
˓→10.2/jquery.min.js"><\/script>')</script>
```
#### **djfrontend\_jqueryui**

Not a direct part of django-frontend-template but can be used inside one of the included template blocks if static files are added.

Returns jQuery UI plugin JavaScript file according to version number. TEMPLATE\_DEBUG returns full file, otherwise returns minified file from Google CDN with local fallback.

```
<script src="/static/djfrontend/js/jquery/jqueryui/1.10.3/jquery-ui.js"></script>
```
Or

```
<script src="//ajax.googleapis.com/ajax/libs/jqueryui/1.10.3/jquery-ui.min.js"></
˓→script>' % v,
<script>window.jQueryUI || document.write(\'<script src="/static/djfrontend/js/jquery/
˓→jqueryui/1.10.3/jquery-ui.min.js"><\/script>\')</script>
```
#### **djfrontend\_jquery\_datatables**

Not a direct part of django-frontend-template but can be used inside one of the included template blocks if static files are added.

Returns the jQuery DataTables plugin JavaScript file according to version number. TEMPLATE\_DEBUG returns full file, otherwise returns minified file from cdnjs with local fallback.

```
<script src="/static/djfrontend/js/jquery/jquery.dataTables/1.9.4/jquery.dataTables.js
˓→"></script>
```
Or

```
<script src="//cdnjs.cloudflare.com/ajax/libs/datatables/1.9.4/jquery.dataTables.min.
˓→js"></script>
<script>window.jQuery.fn.DataTable || document.write('<script src="/static/djfrontend/
˓→js/jquery/jquery.dataTables/1.9.4/jquery.dataTables.min.js"><\/script>')</script>
```
#### **djfrontend\_jquery\_datatables\_css**

Not a direct part of django-frontend-template but can be used inside one of the included template blocks if static files are added.

Returns the jQuery DataTables CSS file according to version number.

```
<link rel="stylesheet" href="/static/djfrontend/css/jquery/jquery.dataTables/1.9.4/
˓→jquery.dataTables.css">
```
#### **djfrontend\_jquery\_formset**

Not a direct part of django-frontend-template but can be used inside one of the included template blocks if static files are added.

Returns the jQuery Dynamic Formset plugin JavaScript file according to version number. TEMPLATE\_DEBUG returns full file, otherwise returns minified file.

```
<script src="/static/djfrontend/js/jquery/jquery.formset/1.2/jquery.formset.js"></
˓→script>
```
Or

```
<script src="/static/djfrontend/js/jquery/jquery.formset/1.2/jquery.formset.min.js"></
\rightarrowscript>
```
#### **djfrontend\_jquery\_scrollto**

Not a direct part of django-frontend-template but can be used inside one of the included template blocks if static files are added.

Returns the jQuery ScrollTo plugin JavaScript file according to version number. TEMPLATE\_DEBUG returns full file, otherwise returns minified file.

```
<script src="/static/djfrontend/js/jquery/jquery.scrollTo/1.4.6/jquery.scrollTo.js"></
˓→script>
```
Or

```
<script src="/static/djfrontend/js/jquery/jquery.scrollTo/1.4.6/jquery.scrollTo.min.js
˓→"></script>
```
#### **djfrontend\_jquery\_smoothscroll**

Not a direct part of django-frontend-template but can be used inside one of the included template blocks if static files are added.

Returns the jQuery Smooth Scroll plugin JavaScript file according to version number. TEMPLATE\_DEBUG returns full file, otherwise returns minified file.

```
<script src="/static/djfrontend/js/jquery/jquery.smooth-scroll/1.4.11/jquery.smooth-
˓→scroll.js"></script>
```
Or

```
<script src="/static/djfrontend/js/jquery/jquery.smooth-scroll/1.4.11/jquery.smooth-
˓→scroll.min.js"></script>
```
#### **djfrontend\_twbs\_css**

Not a direct part of django-frontend-template but can be used inside one of the included template blocks if static files are added.

Returns Twitter Bootstrap CSS file according to version number. TEMPLATE\_DEBUG returns full file, otherwise returns minified file.

```
<link rel="stylesheet" href="/static/djfrontend/css/twbs/2.3.2/bootstrap.css">
```
Or

<link rel="stylesheet" href="/static/djfrontend/css/twbs/2.3.2/bootstrap.min.css">

#### **djfrontend\_twbs\_theme\_css**

Not a direct part of django-frontend-template but can be used inside one of the included template blocks if static files are added.

Returns Twitter Bootstrap Theme CSS file according to version number.

<link rel="stylesheet" href="/static/djfrontend/css/twbs/3.0.0/bootstrap-theme.css">

Or

```
<link rel="stylesheet" href="/static/djfrontend/css/twbs/3.0.0/bootstrap-theme.min.css
\leftrightarrow">
```
#### **djfrontend\_twbs\_js**

#### Not a direct part of django-frontend-template but can be used inside one of the included template blocks if static files are added.

Returns Twitter Bootstrap (3.0.0) JavaScript file(s). all returns concatenated file; full file for TEMPLATE\_DEBUG, minified otherwise. Other choices include:

- affix
- alert
- button
- carousel
- collapse
- dropdown
- modal
- popover (adds tooltip if not included)
- scrollspy
- tab
- tooltip
- transition

Individual files are not minified.

{% boostrap\_js all %} would render

```
<script src="/static/djfrontend/js/twbs/3.0.0/bootstrap.js"></script>
```
Or

```
<script src="/static/djfrontend/js/twbs/3.0.0/bootstrap.min.js"></script>
```
{% bootstrap\_js alert affix %} would render

<script src="/static/djfrontend/js/twbs/3.0.0/bootstrap-affix.js"></script> <script src="/static/djfrontend/js/twbs/3.0.0/bootstrap-alert.js"></script>

Shout out to Ryan Brady and his [Django Bootstrapped](https://github.com/rbrady/django-bootstrapped) for inspiration and initial code.

#### **djfrontend\_ga**

#### Not a direct part of django-frontend-template but can be used inside one of the included template blocks.

Returns Google Analytics asynchronous snippet if TEMPLATE DEBUG is not set. Use DJFRON-TEND\_GA\_SETDOMAINNAME to set domain for multiple, or cross-domain tracking. Set DJFRON-TEND\_GA\_SETALLOWLINKER to use \_setAllowLinker method on target site for cross-domain tracking.

```
<script>var _gaq=[["_setAccount", "UA-XXXXX-X"], ["_trackPageview"]];(function(d,t){var_
˓→g=d.createElement(t),s=d.getElementsByTagName(t)[0];g.src="//www.google-analytics.
˓→com/ga.js";s.parentNode.insertBefore(g,s)}(document,"script"));</script>'
```
#### Or

```
<script>var _gaq=[["_setAccount","UA-XXXXX-X"],["_setDomainName","%s"],["_
˓→setAllowLinker", true],["_trackPageview"]];(function(d,t){var g=d.createElement(t),
˓→s=d.getElementsByTagName(t)[0];g.src="//www.google-analytics.com/ga.js";s.
˓→parentNode.insertBefore(g,s)}(document,"script"));</script>
```
#### Or

```
<script>var _gaq=[["_setAccount","UA-XXXXX-X"],["_setDomainName","%s"],["_
˓→trackPageview"]];(function(d,t){var g=d.createElement(t),s=d.
˓→getElementsByTagName(t)[0];g.src="//www.google-analytics.com/ga.js";s.parentNode.
˓→insertBefore(g,s)}(document,"script"));</script>
```
#### **djfrontend\_ios\_fix**

### Not a direct part of django-frontend-template but can be used inside one of the included template blocks.

Returns the iOS-Orientationchange-Fix.

```
<script>/*! A fix for the iOS orientationchange zoom bug. Script by @scottjehl,
˓→rebound by @wilto.MIT / GPLv2 License.*/(function(a){function m(){d.setAttribute(
˓→"content",g),h=!0}function n(){d.setAttribute("content",f),h=!1}function o(b){l=b.
˓→accelerationIncludingGravity,i=Math.abs(l.x),j=Math.abs(l.y),k=Math.abs(l.z),(!a.
˓→orientation||a.orientation===180)&&(i>7||(k>6&&j<8||k<8&&j>6)&&i>5)?h&&n():h||m()}
˓→var b=navigator.userAgent;if(!(/iPhone|iPad|iPod/.test(navigator.platform)&&/OS [1-
˓→5]_[0-9_]* like Mac OS X/i.test(b)&&b.indexOf("AppleWebKit")>-1))return;var c=a.
˓→document;if(!c.querySelector)return;var d=c.querySelector("meta[name=viewport]"),
˓→e=d&&d.getAttribute("content"),f=e+",maximum-scale=1",g=e+",maximum-scale=10",h=!0,
˓→i,j,k,l;if(!d)return;a.addEventListener("orientationchange",m,!1),a.
˓→addEventListener("devicemotion",o,!1)})(this);</script>
```
## <span id="page-15-0"></span>**Template blocks**

Use the included template blocks to suit your needs.

## **html**

Override the HTML doctype, or use in conjunction with {% djfrontend\_h5bp\_html '' %} to change the HTML lang attribute.

### **meta**

Override or extend meta tags and the title tag.

#### **title**

Add your application specific title to the title tag.

#### **meta\_description**

Add your application specific information to the meta description.

### **head\_css**

Parent CSS block to override or extend the included CSS files.

### **head\_js**

Override or extend with JavaScript files that need to loaded in the head.

### **body\_id**

Add an id to the body if needed.

## **body\_class**

Add class(es) to the body if needed.

### **body\_content**

Override the Internet Explorer warning, and/or extend with the main content from your application.

### **body\_js**

Override or extend the included JavaScript files with any file that does not need to be loaded in the head.

## <span id="page-16-0"></span>**License**

MIT License

## **Component Specific Licenses**

• HTML5 Boilerplate: MIT License

## <span id="page-17-0"></span>**Changelog**

## **1.2.0**

- Marked as inactive no more updates.
- Updated djfrontend.py to match related projects.

## **1.1.0**

• Updated djfrontend.py to match related projects.

## **1.0.0**

- There was some wide-sweeping, non-backwards compatible changes read carefully!
- Packaged renamed to djfrontend. This will affect INSTALLED\_APPS settings.
- 'djfrontend\_template/base.html' is now 'djfrontend/base.html'.
- Template tags renamed to djfrontend.py.
- {% load djfrontend %} loads all template tags.
- Template tag djfrontend\_html renamed to djfrontend\_h5bp\_html.

## **0.1.0**

• Initial release

## <span id="page-17-1"></span>**Road Map**

• None. This project is now inactive. Use django-frontend.